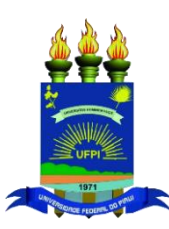

## **UNIVERSIDADE FEDERAL DO PIAUÍ CENTRO DE CIÊNCIAS HUMANAS E LETRAS PROGRAMA DE PÓS-GRADUAÇÃO EM CIÊNCIA POLÍTICA**

*Campus Universitário Ministro Petrônio Portela — Bairro Ininga CEP: 64049-550 – Teresina-PI – Brasil*

Teresina, 25 de janeiro de 2021

## **TERMO ADITIVO Nº 1 AO EDITAL Nº 01/2021 - PPGCP-UFPI**

O Coordenador do Programa de Pós-Graduação em Ciência Políticas da UFPI, Prof. Raimundo Batista dos Santos Junior, no uso das suas atribuições legais, resolve aditar o Edital Nº [01/](https://atosoficiais.com.br/unochapeco/edital-reitoria-n-13-2019-selecao-de-projetos-de-pesquisa-e-concessao-de-bolsas-de-pesquisa-do-programa-de-bolsas-universitarias-de-santa-catarina-uniedu?origin=instituicao)2021 – PPGCP, nos termos seguintes:

Alterar o item 3.1 (**DOCUMENTOS NECESSÁRIOS)** do Edital acima citado.

**Onde se lê**: Após a realização da inscrição no Sistema Integrado de Gestão de Atividades Acadêmicas – SIGAA (cujo acesso é possível através do endereço eletrônico www.sigaa.ufpi.br através do link "processos seletivos"), é necessário escanear e anexar os seguintes documentos (em um único arquivo, conforme sequência disposta abaixo) no SIGAA, até 29 de janeiro de 2021, até às 23h59min (de acordo com o prazo definido no cronograma presente no item 5 deste Edital):

**Leia-se**: Após a realização da inscrição no Sistema Integrado de Gestão de Atividades Acadêmicas – SIGAA (cujo acesso é possível através do endereço eletrônico www.sigaa.ufpi.br através do link "processos seletivos"), é necessário escanear e anexar os seguintes documentos **(em três arquivos diferentes)**, conforme sequência disposta abaixo) no SIGAA, até 29 de janeiro de 2021, até às 23h59min (de acordo com o prazo definido no cronograma presente no item 5 deste Edital). Os itens das alíneas **"a", "b", "c", "d", "e, "f", "g", "h", "i" e j"** devem ser anexados, em um arquivo único, em pdf, no anexo **Documentos Pessoais (arquivo PDF)**. O **item da alínea "k"** (Projeto de pesquisa, em pdf, com o máximo de 10 laudas, incluindo todos os elementos de um projeto, inclusive as referências bibliográficas, sem identificação do nome do candidato, sem identificação do nome do candidato com o CPF do candidato na capa), deve ser anexado no anexo "**Projeto de Pesquisa/Portfólio (arquivo PDF**)" e a **alínea "l"** (Currículo Lattes, em formato pdf, emitido a partir da Plataforma Lattes, do CNPq, no seguinte sítio eletrônico: [http://lattes.cnpq.br/\)](http://lattes.cnpq.br/) deve ser anexado no anexo "**Curriculum Lattes Comprovado (arquivo PDF)**".

Fainerate Bartisti & Santi Juin

\_\_\_\_\_\_\_\_\_\_\_\_\_\_\_\_\_\_\_\_\_\_\_\_\_\_\_\_\_\_\_\_\_\_\_\_\_\_\_\_\_\_\_\_\_\_\_\_\_ Prof. Dr. Raimundo Batista dos Santos Junior Coordenador do Programa de Pós-Graduação em Ciência Política - UFPI